## CRONACA DI BRESCIA | 5 Corriere della Sera Giovedì 17 Febbraio 2022

## Inaugurato l'anno accademico con il prof. Paolo Magri Il Collegio Lucchini e il «ritorno al futuro»

«Guardiamo con più speranza al futuro, pur nell'attuale incertezza e senza scomodare un certo becero ottimismo». Con questa considerazione il professor Paolo Magri, vicepresidente esecutivo e direttore dell'Istituto per gli Studi di Politica Internazionale, docente in Bocconi, ha aperto come ospite d'onore l'anno accademico al Collegio Universitario di Merito Luigi Lucchini, nel primo incontro pubblico dal 2019. La lectio magistralis «Ritorno al futuro? Scenari geopolitici mondiali» è stata preziosa opportunità che ha consentito agli universitari di avere una visione globale più consapevole dei conflitti. delle crisi in atto e delle dinamiche post-pandemiche. Il direttore Carla Bisleri ha sottolineato il piacere della condivisione in presenza. mentre il presidente della Fondazione Collegio Universitario di Brescia, Mario Gorlani, ha ringraziato la famiglia Lucchini e i soggetti che sostengono il Collegio. Pre-

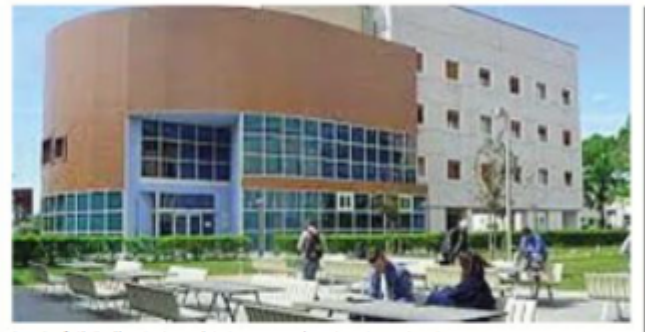

In città Il Collegio Lucchini per studenti universitari

senti diverse figure istituzionali bresciane a fianco del parterre studentesco, «Rispetto a due anni fa va molto meglio, ma può anche andare repentinamente peggio. Ci sono fantasmi del passato che possono ripresentarsi. come nei videogiochi», in questa cruciale congiuntura dove stiamo vivendo tre transizioni «toste». Magri si riferisce al passaggio da un mondo controllato dagli Usa

ad uno dominato dall'Asia: non solo Cina, ma anche Turchia, Oatar, Russia. «I vincitori hanno il vento in poppa, i perdenti cercano di reagire. La seconda transizione è quella da un mondo economico che termina adesso, in cui siamo stati sommersi di liquidità per sostenere l'economia». Alle transizioni geopolitica ed economica si aggiunge quella energetica, «dall'oro nero della nostra vita» ha detto riferendosi a petrolio e carbone. elementi essenziali del passato. «Non abbiamo la certezza di avere tecnologie idonee per sostituire tutto quello che avevamo con qualcosa di nuovo: dobbiamo sperare nelle evoluzioni tecnologiche». E lo sfondo occulto da non dimenticare. i fantasmi del passato? «Non possiamo escludere che il discorso sulle varianti si riverifichi. Poi, il ritorno all'Afghanistan di 20 anni fa ci riporterà al fantasma dei migranti in Europa. E ancora, un Iran che torna al nucleare come

destino ultimo: riemergerebbe la tensione che c'è in quella regione del mondo, con le ricadute del caso. Infine, lo spettro dell'inflazione, che a voi studenti può non dire nulla, ma a noi, parte bassa della piramide demografica, dice tantissimo». Ombre a cui si aggiunge concreta la parola guerra, di cui si è parlato con toni retorici fino all'uscita di un termine noto alla Storia: appeasement, che rappresenta il momento in cui Chamberlain negoziò con Hitler la pace. «Linguaggi, immagini evocative del passato di un altro mondo: chi avrebbe pensato che avremmo discusso di un dispiegamento di forze russe per invadere in via potenziale l'Ucraina. Abbiamo ogni speranza perché non accada». Nel frattempo, il consiglio che Magri ha dato agli studenti è di internazionalizzare gli studi, per non leggere il mondo solo attraverso la nostra lente.

Alessandra Stoppini

@ RPRODUZIONE RISERVATA